### **Eléments de syntaxe sous Scilab**

**A=[1 2 3 ; 4 5 6]** *déclare la matrice* ( 1 2 3 4 5 6 ) **A(1,2)** *renvoie 2 (élément de la 1ère ligne, 2ième colonne) -> notez que les "indices de tableau" commencent à la valeur 1* **A(1,:)** *renvoie la 1ère ligne de* **A** *(' :' s'interprète comme 'tous les indices possibles)* **A(:,2)** *renvoie la 2ème colonne de* **A A(2,2:3)** *renvoie le vecteur* (5 6) *(2ième ligne, indices de col. allant de 2 à 3)*

- **A'** *renvoie la transposée de* **A**
- **zeros(3,4)** *renvoie une matrices 3x4 remplie de 0*
- **eye(4,4)** *renvoie la matrice identité de dimension 4x4*

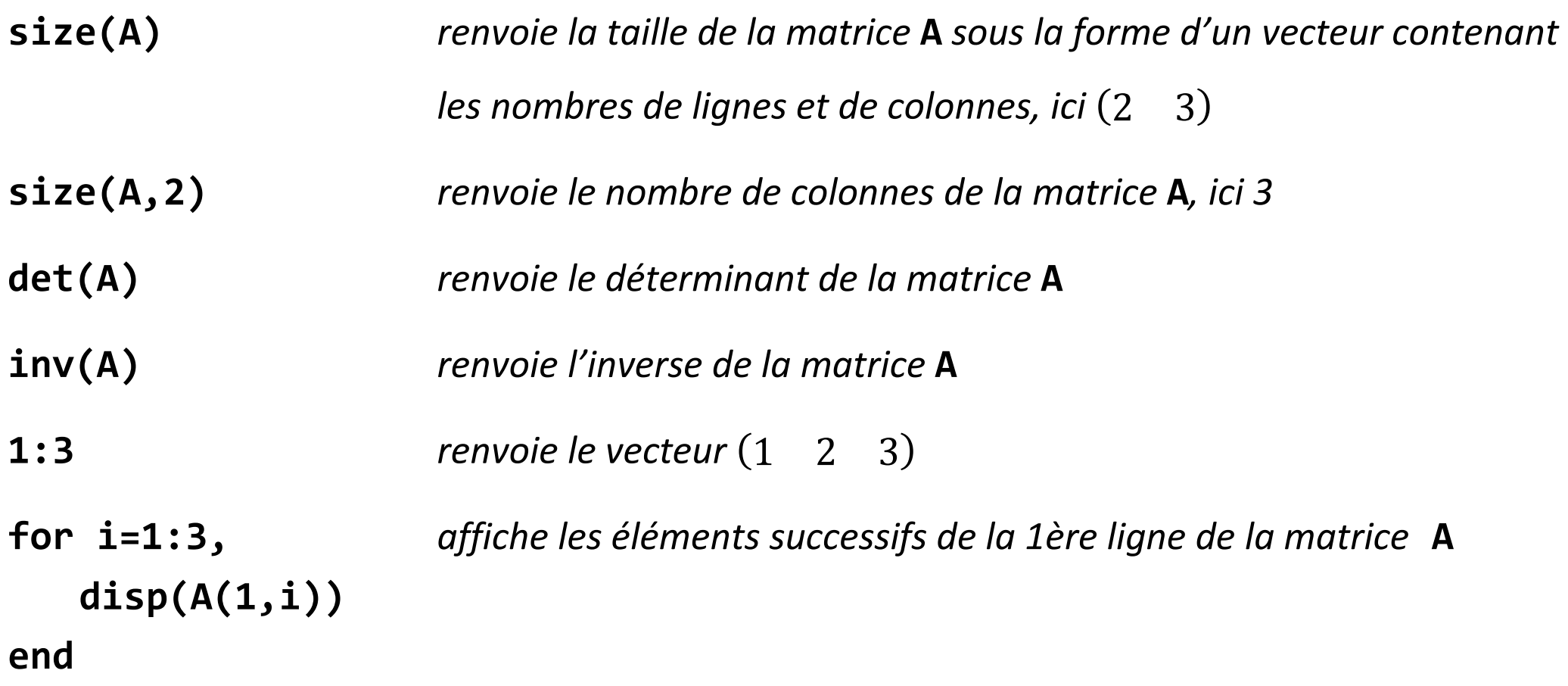

**Mise en œuvre du test des rapports des déterminants instrumentaux**

Consider N measures:  $u(i)$  and  $y(i)$ ,  $i = 1, \ldots N$ .

Order determination by means of QID test

The quotient of instrumental determinants  $(QID)$  is defined by

$$
QID(i) = \frac{|Q_i|}{|Q_{i+1}|}
$$

## Procedure

For  $i = 1, ..., M$  (with *n* supposed to be less than M)

- Build information matrices  $Q_i$  and  $Q_{i+1}$ ,
- Evaluate quotient of instrumental determinants  $QID(i)$ .

The order of the system is the value of *i* for which the absolute value of quotient  $Q/D(i)$  increases suddenly for the first time.

## **Pseudo-algorithme**

Charger dans Scilab les données expérimentales ( $u(i)$  et  $y(i)$  pour  $i = 1, 2, ..., N$ )

Déterminer  $N$  le nombre de mesures

Construire  $Q_1$ 

 $i = 1, Q_i = Q_1$ 

Répéter (jusqu'à un indice  $M$  l'ordre maximal escompté pour le système) Construire  $Q_{i+1}$ 

Calculer et afficher la valeur absolue de  $RDI(i) = \frac{|Q_i|}{|Q_i|}$  $|Q_{i+1}|$ ..

$$
i=i+1, Q_i=Q_{i+1}
$$

Fin répéter

# **Construction de la matrice**

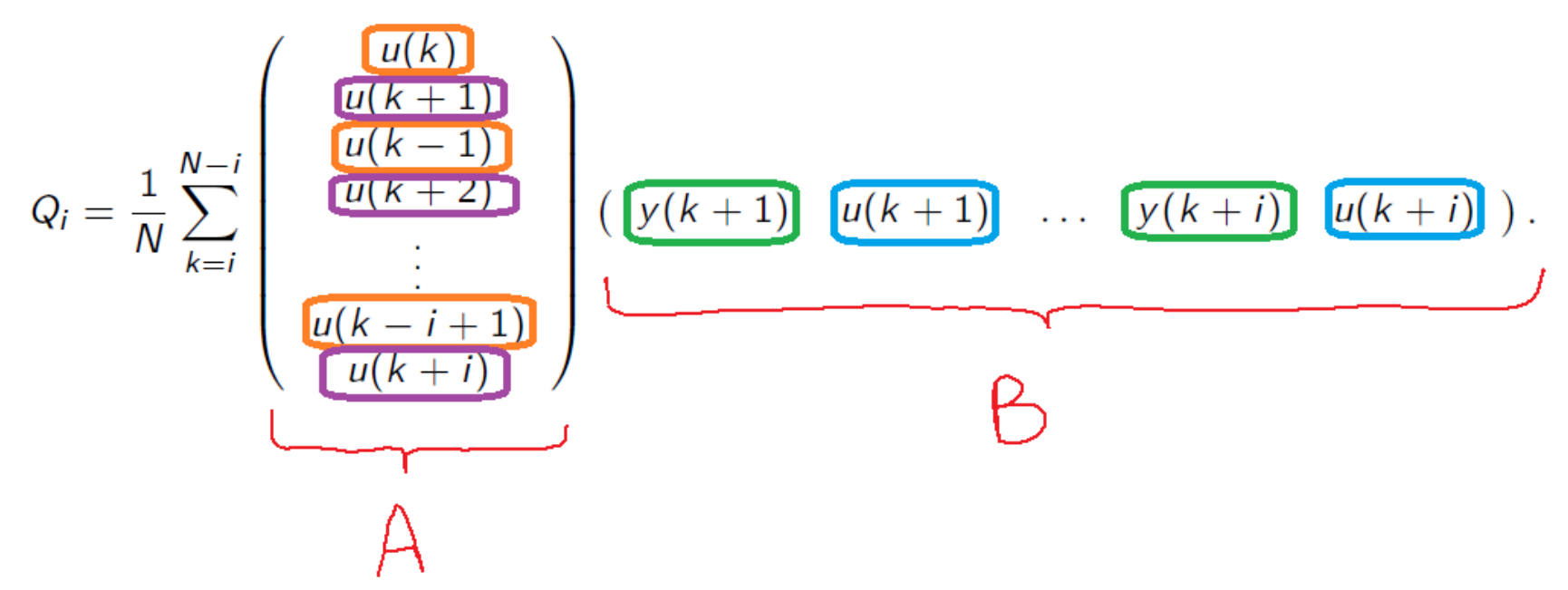

Déclarer une matrice  $Q_i$  remplie de 0 de dimension  $2i \times 2i$ Pour  $k = i, i + 1, ..., N - i$ 

Déclarer un vecteur A rempli de 0 de dimension  $2i \times 1$ Déclarer un vecteur B rempli de 0 de dimension  $1 \times 2i$ 

Pour  $j = 1, 2, ..., i$ 

Affecter à  $A(2j - 1,1)$  la valeur  $u(k - j + 1)$  // indices impairs Affecter à  $A(2j, 1)$  la valeur  $u(k + j)$  // indices pairs Affecter à  $B(1,2j - 1)$  la valeur  $y(k + j)$  // indices impairs Affecter à  $B(1,2j)$  la valeur  $u(k + j)$  // indices pairs

**FinPour** 

$$
Q_i = Q_i + A \times B
$$

**FinPour** 

$$
Q_i = \frac{Q_i}{N}
$$

### **Mise en œuvre des moindres carrés ordinaires**

1) Pour N mesures et une valeur de  $n$  retenue à l'issue de la caractérisation, on construit les matrices

$$
\begin{pmatrix}\ny(n+1) \\
y(n+2) \\
\vdots \\
y(N)\n\end{pmatrix}\n\begin{pmatrix}\n-y(1) & \cdots & -y(n) & u(1) & \cdots & u(n+1) \\
-y(2) & \cdots & -y(n+1) & u(2) & \cdots & u(n+2) \\
\vdots & \vdots & \ddots & \vdots & \vdots \\
-y(N-n) & \cdots & -y(N-1) & u(N-n) & \cdots & u(N)\n\end{pmatrix}\n\begin{pmatrix}\na_0 \\
a_1 \\
\vdots \\
b_n\n\end{pmatrix}
$$

2)On réduit éventuellement Φ en supprimant les colonnes correspondant aux coefficients qui doivent être nuls en comparant avec l'équations aux différences

 $y(k + n) + a_{n-1}y(k + n - 1) + \cdots + a_0y(k) = b_nu(k + n) + \cdots + b_0u(k)$ Ou pour n=2 :  $y(k + 2) + a_1y(k + 1) + a_0y(k) = b_2u(k + 2) + b_1u(k + 1) + b_0u(k)$ Dans notre exemple :

$$
y(k) = -a_1y(k-1) - a_0y(k-2) + b_1u(k-1) + b_0u(k-2).
$$
  
\n
$$
y(k) = -a_1y(k-1) - a_0y(k-2) + b_1u(k-1) + b_0u(k-2).
$$

Ou  $y(k' + 2) + a_1y(k' + 1) + a_0y(k') = b_1u(k' + 1) + b_0u(k')$ 

3)On estime les paramètres optimaux selon la méthode des carrés ordinaires à partir de :

$$
\hat{\theta} = (\Phi_r^T \Phi_r)^{-1} \Phi_r^T Y.
$$

4) On évalue le critère  $J(\widehat{\theta})$  pour valider ou invalider l'identification réalisée

## **Pseudo-algorithme**

Charger dans Scilab les données expérimentales ( $u(i)$  et  $y(i)$  pour  $i = 1, 2, ..., N$ )

Déterminer  $N$  le nombre de mesures

Fixer la valeur de n (établie lors de la caractérisation)

Construire Φ et

Réduire éventuellement  $\Phi$  pour obtenir  $\Phi_r$ 

Evaluer  $\widehat{\theta} = \left(\Phi_r^{\ \ T}\Phi_r\right)^{-1}$  $\Phi_r^T Y$ Evaluer  $J(\widehat{\theta})$ 

# **Moindres carrés récursifs**

A chaque nouvelle mesure de la sortie  $y(j + 1)$  la méthode des moindres carrés récursifs permet d'actualiser l'estimation des paramètres  $\,\widehat{\theta}_{j+1}\,$ à partir de  $y(j+1)$  et de l'estimation réalisée avec la mesure précédente  $\widehat{\theta}_j$ 

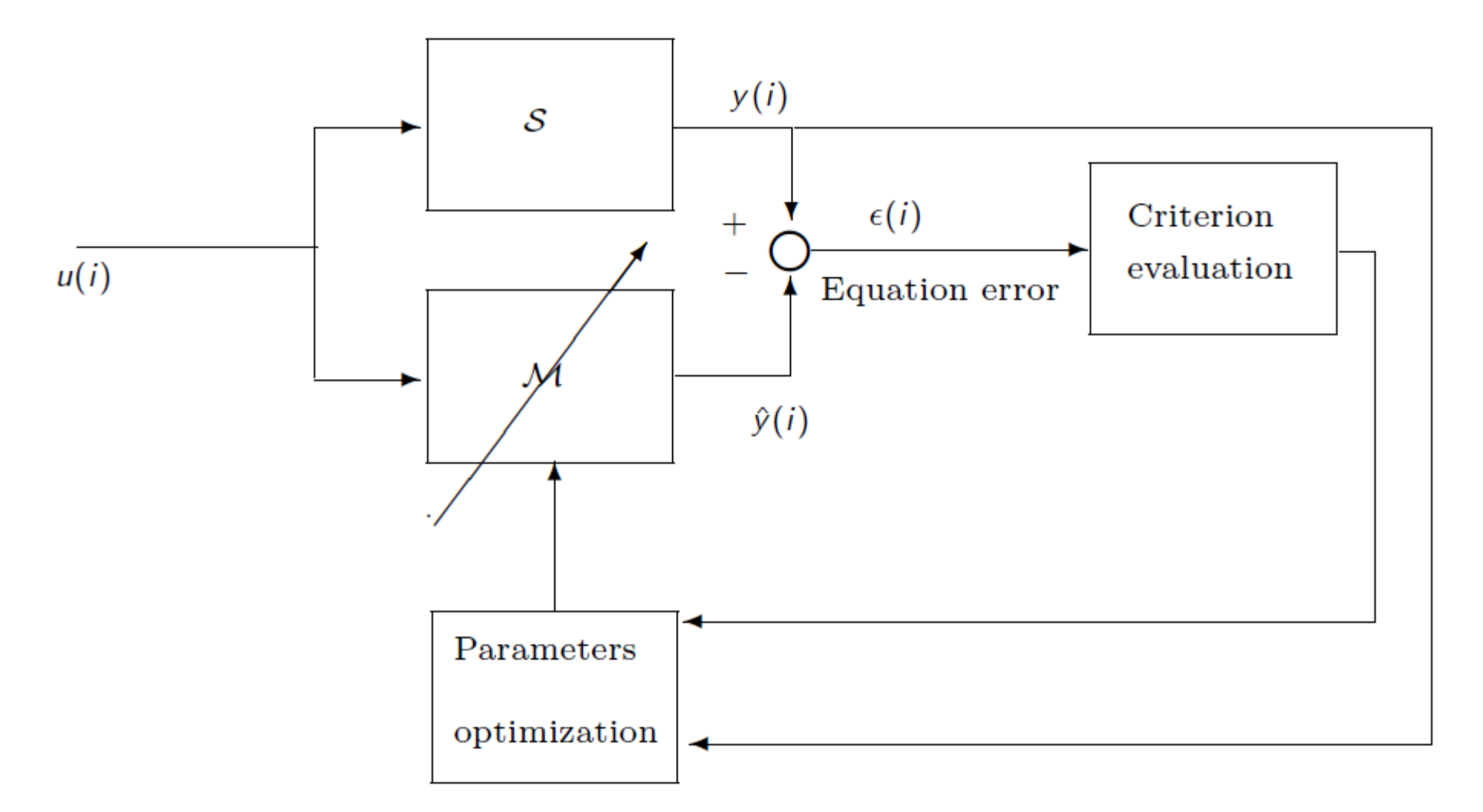

### **Mise en œuvre des moindres carrés récursifs**

Pour chaque nouvelle mesure de la sortie (notée  $y(j + 1)$ ) :

$$
P_{j+1} = \frac{P_j - P_j \varphi^\top (j+1) \left[ \varphi(j+1) P_j \varphi^\top (j+1) + \lambda \right]^{-1} \varphi(j+1) P_j}{\lambda}
$$

$$
\hat{\theta}_{j+1} = \hat{\theta}_j + P_{j+1} \varphi^\top (j+1) \left[ y(j+1) - \varphi(j+1) \hat{\theta}_j \right]
$$

Où

•  $\varphi(j + 1) = (-y(j + 1 - n) \dots -y(j) \quad u(j + 1 - n) \dots u(j + 1))$  va être remplacée par sa version réduite

• 
$$
P_1 = P_2 = \dots = P_{n-1} = \alpha \begin{pmatrix} 1 & 0 & \dots & 0 \\ 0 & 1 & \dots & 0 \\ \vdots & \vdots & \ddots & \vdots \\ 0 & 0 & \vdots & 1 \end{pmatrix}
$$

est de la dimension de  $\varphi$  réduite et  $\alpha$  est un

paramètre de réglage de la méthode

 $\bullet$   $\lambda$  est le deuxième paramètre de réglage de la méthode

## **Pseudo-algorithme**

Charger dans Scilab les données expérimentales ( $u(i)$  et  $y(i)$  pour  $i = 1, 2, ..., N$ ) Déterminer  $N$  le nombre de mesures

Fixer la valeur de  $n$ 

Initialiser 
$$
P_j = P_{n-1} = \alpha \begin{pmatrix} 1 & 0 & \dots & 0 \\ 0 & 1 & \dots & 0 \\ \vdots & \vdots & \ddots & \vdots \\ 0 & 0 & \vdots & 1 \end{pmatrix}
$$
 et  $\hat{\theta}_j = \hat{\theta}_{n-1} = \begin{pmatrix} 0 \\ 0 \\ \vdots \\ 0 \end{pmatrix}$ 

\nPour  $j = n, n + 1, \dots, N - 1$ 

\nConstruct  $\varphi_r(j + 1)$ 

\nCalculate  $P_{j+1}$ 

\nEvaluate  $P_{j+1}$ 

\nEven  $\varphi_r(j + 1)$ 

\nEven  $\varphi_r(j + 1)$ 

\nEven  $\varphi_r(j + 1)$ 

\nEven  $\varphi_r(j + 1)$ 

\nEven  $\varphi_r(j + 1)$